东营市09年一级建造师资格考试报名时间为5月20日至6月12

PDF and  $P$ 

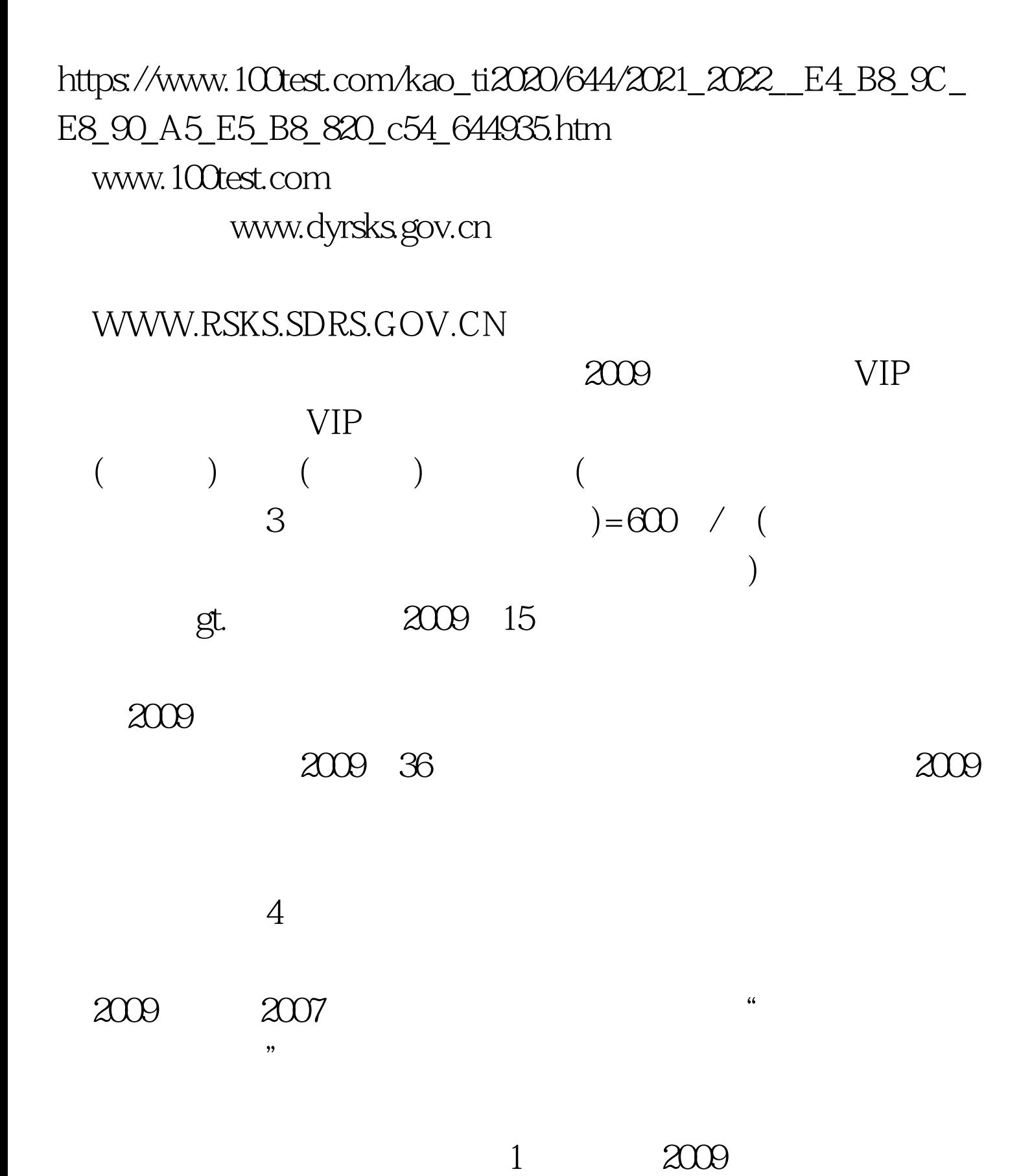

资格考试定于9月5、6日进行。具体考试时间如下:9月5日 9 0011 00 14:0017:00 0 9 6 9 0012 00 14 0018 00  $10$ (2006) 213  $"$  2008  $\degree$   $\frac{2009}{2009}$ 

报名为10个专业类别(有关名称及代码见附件3、4)。 四、

www.dyrsks.gov.cn

 $\mathcal{Q}$ 

 $\sim$  2

8330682.

www.dyrsks.gov.cn

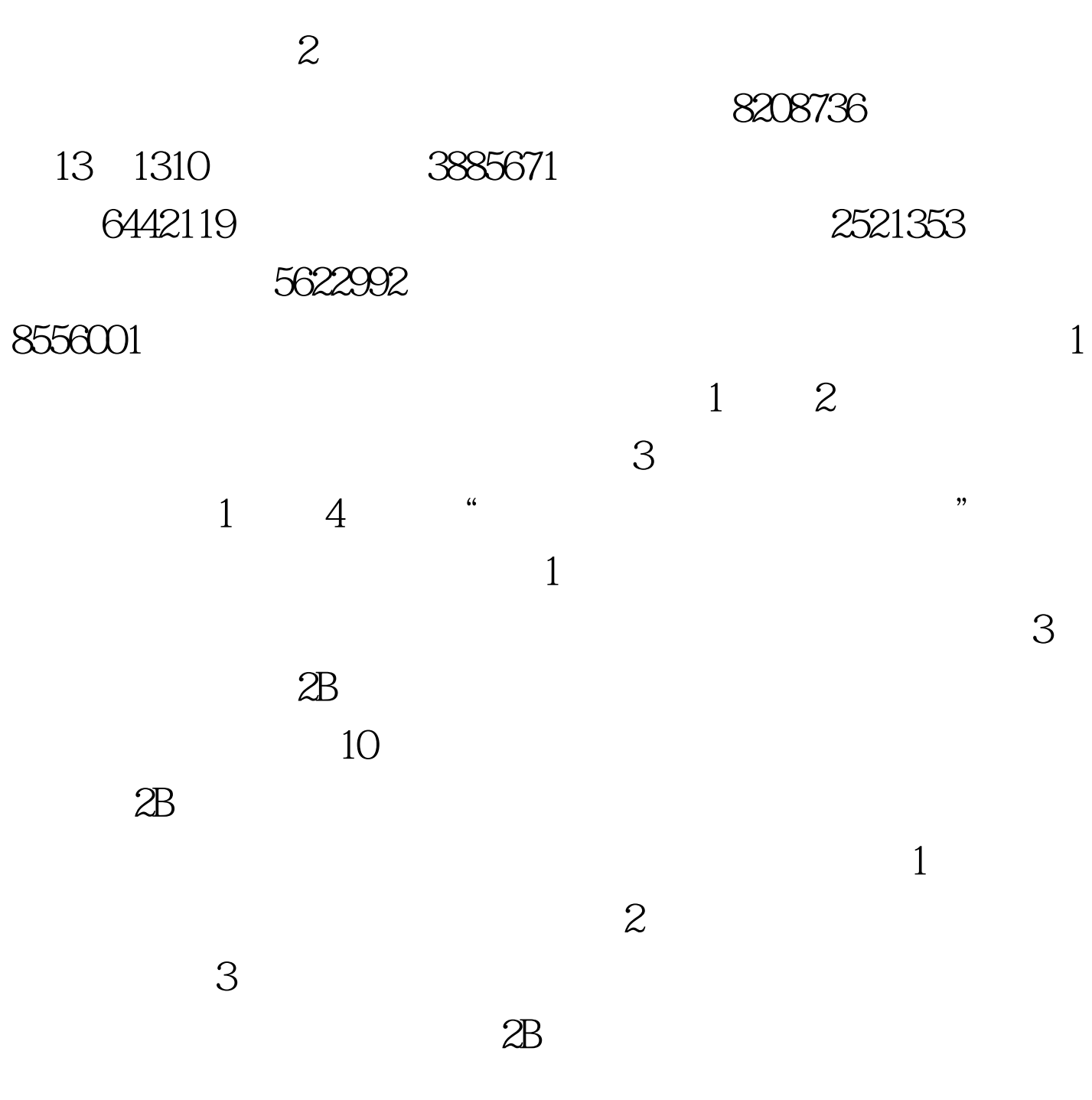

## WWW.RSKS.SDRS.GOV.CN

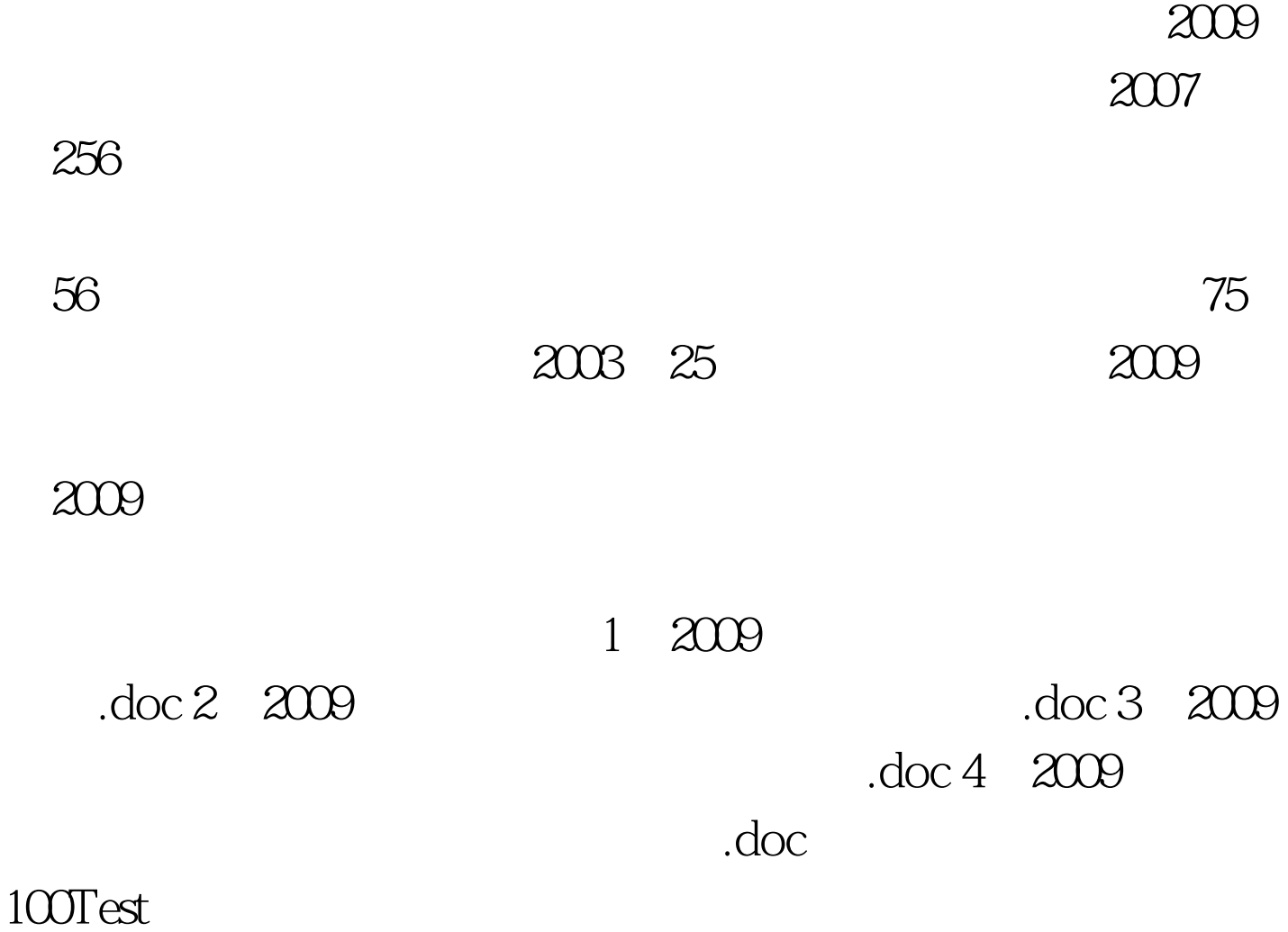

www.100test.com